## **Pico Wireless Pack**

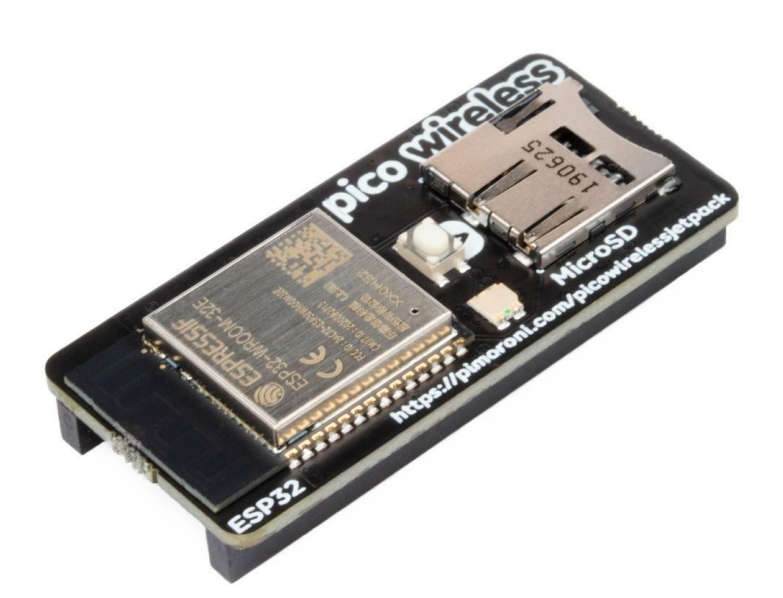

# **PIMORONI**

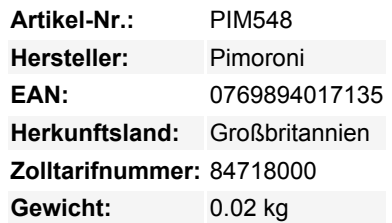

Erweitern Sie Ihr Raspberry Pi Pico-Projekt um die Fähigkeit, mit 2,4-GHz-Wi-Fi-Netzwerken zu kommunizieren und um einen praktischen microSD-Kartensteckplatz!

Das Pico Wireless Pack wird an der Rückseite Ihres Pico befestigt und nutzt einen ESP32-Chip, um Ihren Pico mit 2,4-GHz-Wireless-Netzwerken zu verbinden und Daten zu übertragen. Es gibt einen microSD-Kartensteckplatz, falls Sie viele Daten lokal speichern möchten, sowie eine RGB-LED (für Statusaktualisierungen) und eine Taste (nützlich für Dinge wie das Aktivieren/Deaktivieren von Wi-Fi).

Das Pico Wireless Pack eignet sich hervorragend, um ein bestehendes Pico-Projekt schnell mit drahtloser Funktionalität auszustatten. Es ist nützlich, um Sensordaten an Hausautomatisierungssysteme oder Dashboards zu senden, eine Webseite von einer Streichholzschachtel aus zu hosten oder um Ihren Pico mit Online-APIs interagieren zu lassen.

Raspberry Pi Pico nicht enthalten.

#### **Eigenschaften**

- ESP32-WROOM-32E-Modul für drahtlose Verbindungen (über SPI angeschlossen) ([Datenblatt\)](https://cdn.shopify.com/s/files/1/0174/1800/files/esp32-wroom-32e_esp32-wroom-32ue_datasheet_en.pdf?v=1611154899)
- 1 x taktile Taste
- RGB-LED
- Micro-SD-Kartensteckplatz\*
- Vorgelötete Buchsenleisten für den Anschluss Ihres Raspberry Pi Pico
- Vollständig montiert
- Keine Lötarbeiten erforderlich (sofern Ihr Pico mit Stiftleisten ausgestattet ist).
- Kompatibel mit Raspberry Pi Pico.
- Abmessungen: ca. 53mm x 25mm x 11mm (L x B x H, einschließlich Header und Komponenten)
- [C++- und MicroPython-Bibliotheken](https://github.com/pimoroni/pimoroni-pico)

#### **Erste Schritte**

Wir haben C++/MicroPython-Unterstützung für Wireless Pack zu unseren Pico-Bibliotheken hinzugefügt, und unsere [MicroPython uf2](https://github.com/pimoroni/pimoroni-pico/releases/latest/) wird mit integrierten Treibern geliefert (eine Anleitung zur Installation der .uf2 finden Sie [hier](https://github.com/pimoroni/pimoroni-pico/tree/main/examples/pico_wireless)). C++-Beispiele finden Sie hier und

Tous les noms et signes énumérés ici sont la propriété du fabricant respectif. Sous réserve de fautes d'impression, de modifications et d'erreurs.

MicroPython-Beispiele [hier](https://github.com/pimoroni/pimoroni-pico/tree/main/micropython/examples/pico_wireless) - es gibt ein Cheerlights-Beispiel, das Ihnen zeigt, wie man Anfragen von einer API stellt, und eines, das Ihren Pico als winzigen HTTP-Server einrichtet, auf den Sie über Ihren Browser zugreifen können.

Alternativ können Sie Pico Wireless Pack mit CircuitPython und Adafruits [ESP32SPI](https://learn.adafruit.com/adafruit-airlift-breakout/circuitpython-wifi) und [Adafruit\\_CircuitPython\\_SD](https://learn.adafruit.com/adafruit-micro-sd-breakout-board-card-tutorial/circuitpython) Bibliotheken verwenden. Sie müssen die Beispiele abändern, um die richtigen Pins zu verwenden:

```
spi = busio.SPI(board.GP18, board.GP19, board.GP16)
esp32_cs = DigitalInOut(Platine.GP7)
esp32_ready = DigitalInOut(karte.GP10)
esp32_reset = DigitalInOut(Platine.GP11)
SD_CS = Platine.GP22
```
#### **Anmerkungen**

 $\pmb{\times}$ 

- \* Bitte beachten Sie, dass die SD-Karten-Unterstützung im C++ SDK noch recht experimentell ist wenn Sie vorhaben, etwas mit Daten zu machen, könnten Sie es einfacher haben, wenn Sie CircuitPython verwenden!
- Die abschneidbaren Leiterbahnen auf der Rückseite ermöglichen es, nicht benötigte Funktionen abzutrennen, wodurch die Pins frei werden und die Verwendung von Wireless Pack mit anderen Add-ons erleichtert wird.

### **Weitere Bilder:**

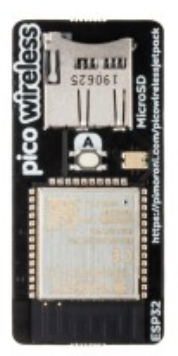

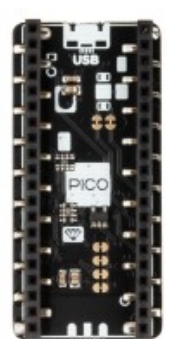

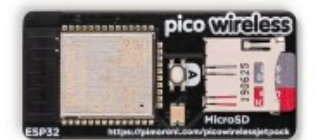

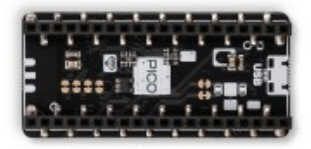